# Package 'pammtools'

February 25, 2024

<span id="page-0-0"></span>Title Piece-Wise Exponential Additive Mixed Modeling Tools for Survival Analysis

Version 0.5.93

Date 2024-02-24

Description The Piece-wise exponential (Additive Mixed) Model

(PAMM; Bender and others (2018) [<doi:10.1177/1471082X17748083>](https://doi.org/10.1177/1471082X17748083)) is a powerful model class for the analysis of survival (or time-to-event) data, based on Generalized Additive (Mixed) Models (GA(M)Ms). It offers intuitive specification and robust estimation of complex survival models with stratified baseline hazards, random effects, time-varying effects, time-dependent covariates and cumulative effects (Bender and others (2019)), as well as support for left-truncated, competing risks and recurrent events data. pammtools provides tidy workflow for survival analysis with PAMMs, including data simulation, transformation and other functions for data preprocessing and model post-processing as well as visualization.

## **Depends** R  $(>= 3.5.0)$

Imports mgcv, survival (>= 2.39-5), checkmate, magrittr, rlang, tidyr  $(>= 1.0.0)$ , ggplot2 ( $>= 3.2.2$ ), dplyr ( $>= 1.0.0$ ), purrr ( $>= 1.0$ 

0.2.3), tibble, lazyeval, Formula, mvtnorm, pec, vctrs (>= 0.3.0)

Suggests testthat

Config/Needs/website coxme, eha, etm, scam, TBFmultinomial

License MIT + file LICENSE

LazyData true

URL <https://adibender.github.io/pammtools/>

BugReports <https://github.com/adibender/pammtools/issues>

RoxygenNote 7.1.2

Encoding UTF-8

NeedsCompilation no

Author Andreas Bender [aut, cre] (<<https://orcid.org/0000-0001-5628-8611>>), Fabian Scheipl [aut] (<<https://orcid.org/0000-0001-8172-3603>>), Philipp Kopper [aut] (<<https://orcid.org/0000-0002-5037-7135>>), Lukas Burk [ctb] (<<https://orcid.org/0000-0001-7528-3795>>)

Maintainer Andreas Bender <andreas.bender@stat.uni-muenchen.de>

**Repository CRAN** 

Date/Publication 2024-02-25 10:10:02 UTC

## R topics documented:

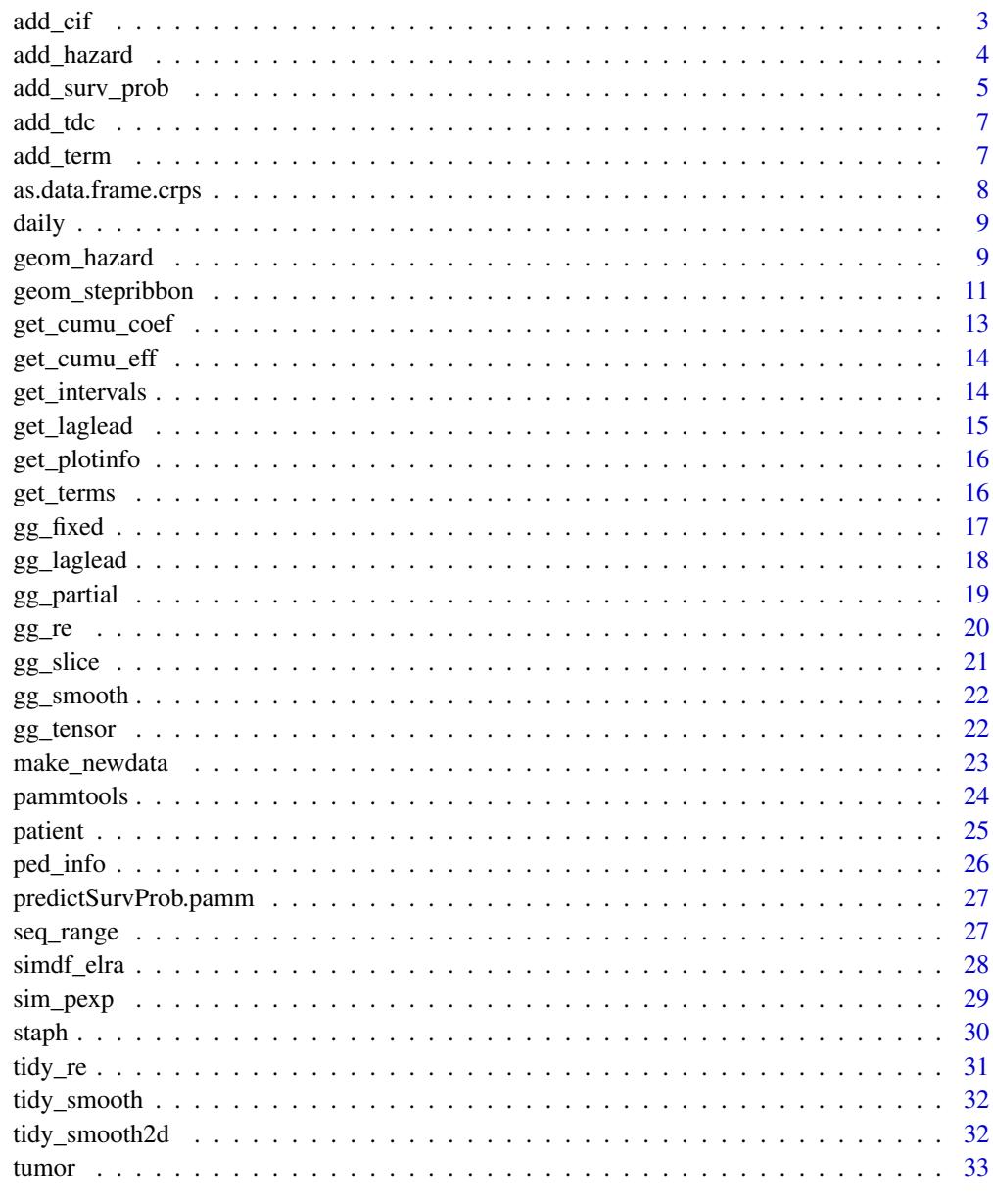

<span id="page-2-0"></span>

Add cumulative incidence function to data

## Usage

```
add_cif(newdata, object, ...)
## Default S3 method:
add_cif(
 newdata,
 object,
 ci = TRUE,overwrite = FALSE,
 alpha = 0.05,
 n_sim = 500L,
 cause_var = "cause",
  time_var = NULL,
  ...
)
```
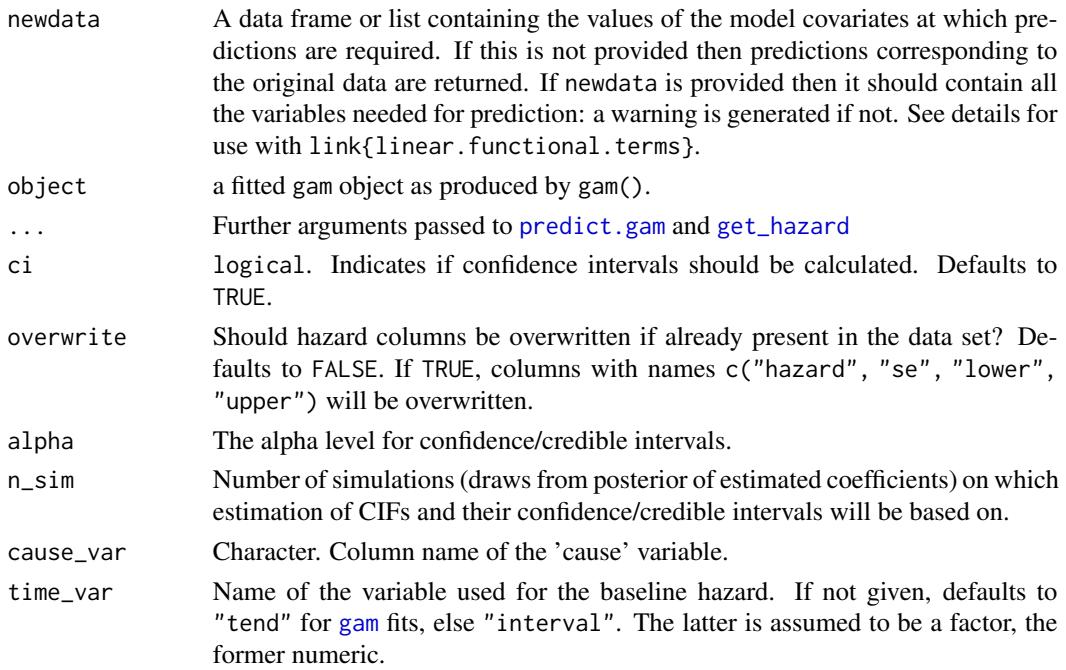

<span id="page-3-1"></span><span id="page-3-0"></span>

Add (cumulative) hazard based on the provided data set and model. If ci=TRUE confidence intervals (CI) are also added. Their width can be controlled via the se\_mult argument. The method by which the CI are calculated can be specified by ci\_type. This is a wrapper around [predict.gam](#page-0-0). When reference is specified, the (log-)hazard ratio is calculated.

#### Usage

```
add_hazard(newdata, object, ...)
## Default S3 method:
add_hazard(
 newdata,
 object,
  reference = NULL,
  type = c("response", "link"),
  ci = TRUE,se\_mult = 2,
 ci_type = c("default", "delta", "sim"),
  overwrite = FALSE,
  time_var = NULL,
  ...
\mathcal{L}add_cumu_hazard(
 newdata,
 object,
 ci = TRUE,se\_mult = 2,
 overwrite = FALSE,
  time_var = NULL,
  interval_length = "intlen",
  ...
)
```
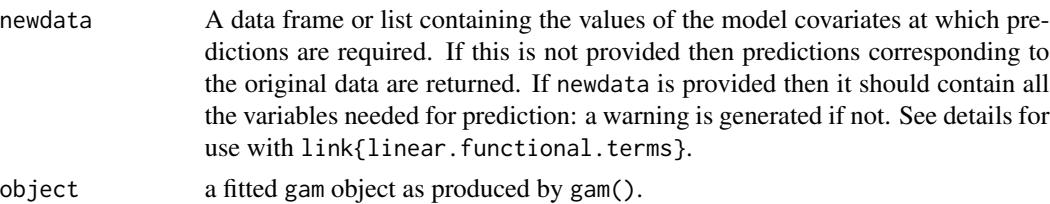

<span id="page-4-0"></span>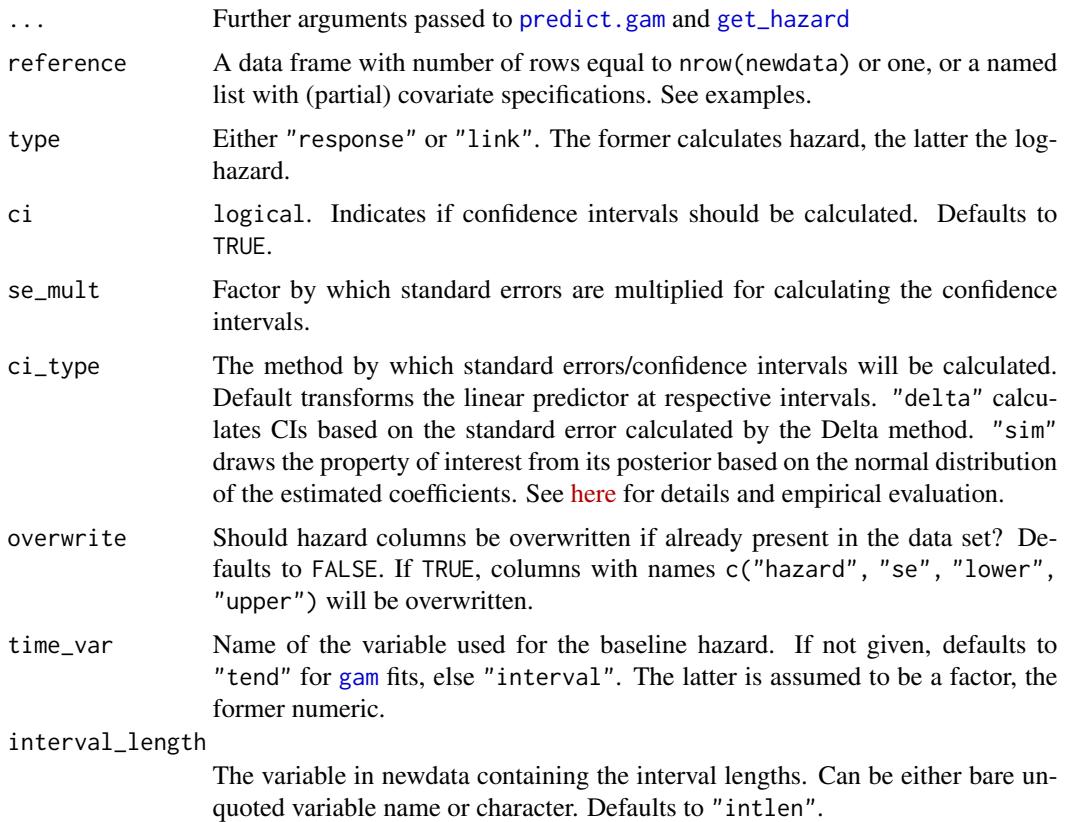

## See Also

[predict.gam](#page-0-0), [add\\_surv\\_prob](#page-4-1)

## Examples

```
ped <- tumor[1:50,] %>% as_ped(Surv(days, status)~ age)
pam <- mgcv::gam(ped_status ~ s(tend)+age, data = ped, family=poisson(), offset=offset)
ped_info(ped) %>% add_hazard(pam, type="link")
ped_info(ped) %>% add_hazard(pam, type = "response")
ped_info(ped) %>% add_cumu_hazard(pam)
```
<span id="page-4-1"></span>add\_surv\_prob *Add survival probability estimates*

#### Description

Given suitable data (i.e. data with all columns used for estimation of the model), this functions adds a column surv\_prob containing survival probabilities for the specified covariate and follow-up information (and CIs surv\_lower, surv\_upper if ci=TRUE).

## Usage

```
add_surv_prob(
  newdata,
  object,
  ci = TRUE,se\_mult = 2,
  overwrite = FALSE,
  time_var = NULL,
  interval_length = "intlen",
  ...
\mathcal{L}
```
## Arguments

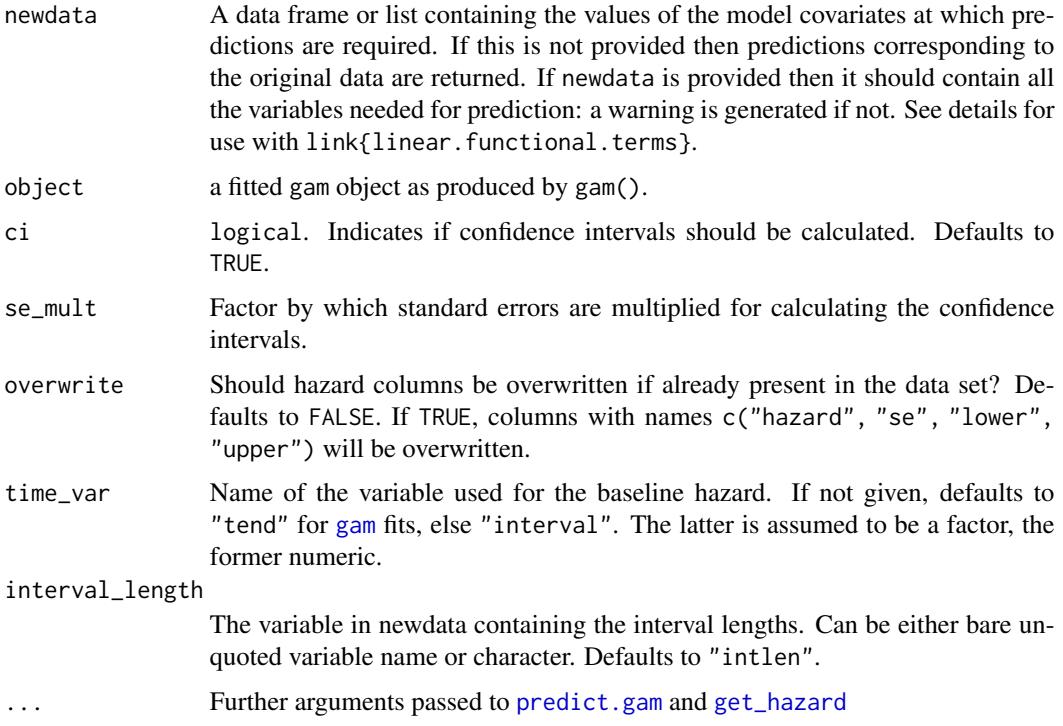

## See Also

[predict.gam](#page-0-0), [add\\_surv\\_prob](#page-4-1)

## Examples

```
ped <- tumor[1:50,] %>% as_ped(Surv(days, status)~ age)
pam <- mgcv::gam(ped_status ~ s(tend)+age, data=ped, family=poisson(), offset=offset)
ped_info(ped) %>% add_surv_prob(pam, ci=TRUE)
```
<span id="page-5-0"></span>

<span id="page-6-0"></span>

Given a data set in standard format (with one row per subject/observation), this function adds a column with the specified exposure time points and a column with respective exposures, created from rng\_fun. This function should usually only be used to create data sets passed to [sim\\_pexp](#page-28-1).

## Usage

```
add_tdc(data, tz, rng_fun, ...)
```
## Arguments

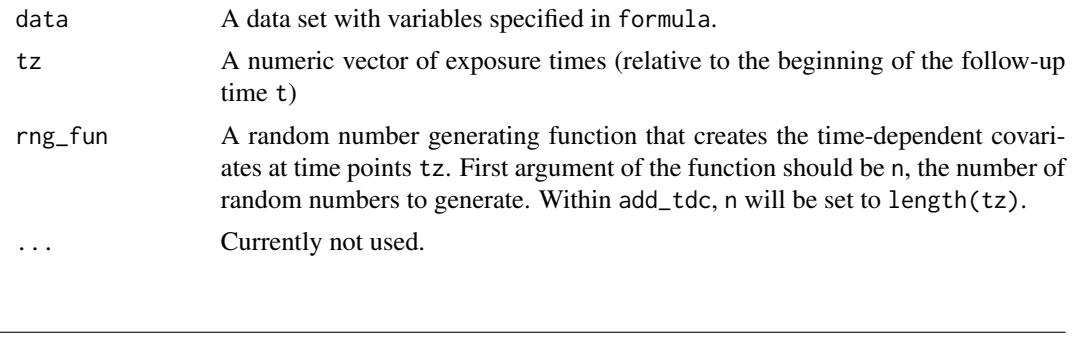

<span id="page-6-1"></span>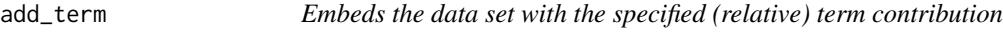

## Description

Adds the contribution of a specific term to the linear predictor to the data specified by newdata. Essentially a wrapper to [predict.gam](#page-0-0), with type="terms". Thus most arguments and their documentation below is from [predict.gam](#page-0-0).

#### Usage

```
add_term(newdata, object, term, reference = NULL, ci = TRUE, se_mult = 2, ...)
```
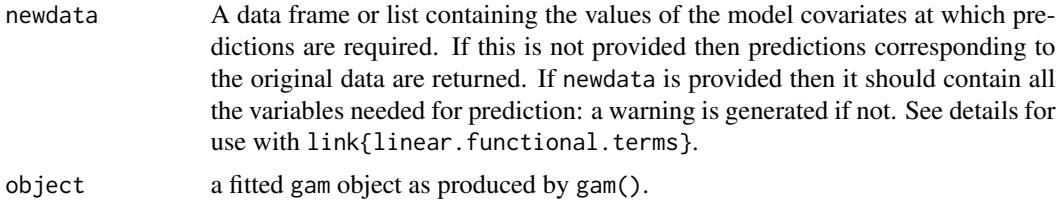

<span id="page-7-0"></span>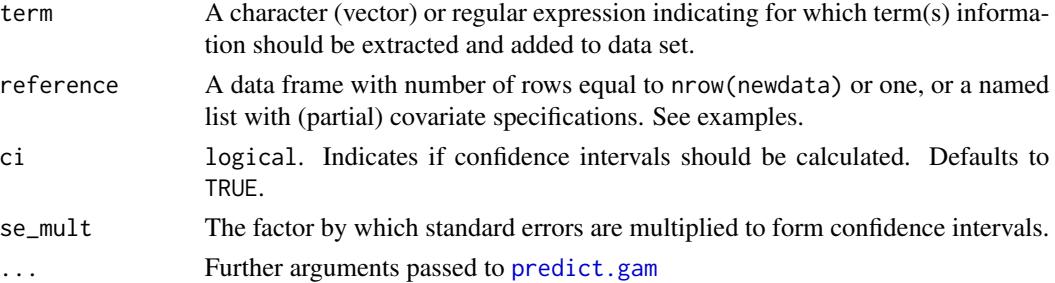

#### Examples

```
library(ggplot2)
ped \le as_ped(tumor, Surv(days, status)\sim age, cut = seq(0, 2000, by = 100))
pam \leq mgcv::gam(ped_status \sim s(tend) + s(age), family = poisson(),
 offset = offset, data = ped)
#term contribution for sequence of ages
s_age <- ped %>% make_newdata(age = seq_range(age, 50)) %>%
  add_term(pam, term = "age")
ggplot(s_age, aes(x = age, y = fit)) + geom\_line() +geom\_ribbon(aes(ymin = ci\_lower, ymax = ci\_upper), alpha = .3)# term contribution relative to mean age
s_age2 <- ped %>% make_newdata(age = seq_range(age, 50)) %>%
  add_term(pam, term = "age", reference = list(age = mean(.$age)))
ggplot(s_age2, aes(x = age, y = fit)) + geom\_line() +geom\_ribbon(aes(ymin = ci\_lower, ymax = ci\_upper), alpha = .3)
```
as.data.frame.crps *Transform crps object to data.frame*

#### Description

Aas.data.frame S3 method for objects of class [crps](#page-0-0).

#### Usage

```
## S3 method for class 'crps'
as.data.frame(x, row.names = NULL, optional = FALSE, ...)
```
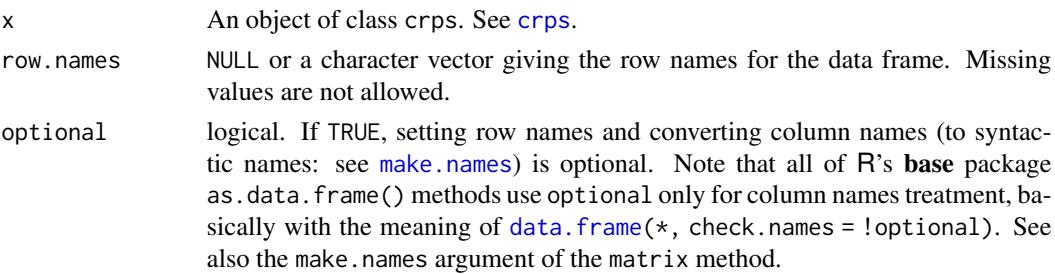

<span id="page-8-0"></span>... additional arguments to be passed to or from methods.

daily *Time-dependent covariates of the* [patient](#page-24-1) *data set.*

#### Description

This data set contains the time-dependent covariates (TDCs) for the [patient](#page-24-1) data set. Note that nutrition was protocoled for at most 12 days after ICU admission. The data set includes:

CombinedID Unique patient identifier. Can be used to merge with [patient](#page-24-1) data Study\_Day The calendar (!) day at which calories (or proteins) were administered caloriesPercentage The percentage of target calories supplied to the patient by the ICU staff proteinGproKG The amount of protein supplied to the patient by the ICU staff

#### Usage

daily

## Format

An object of class tbl\_df (inherits from tbl, data.frame) with 18797 rows and 4 columns.

geom\_hazard *(Cumulative) (Step-) Hazard Plots.*

#### Description

geom\_hazard is an extension of the geom\_line, and is optimized for (cumulative) hazard plots. Essentially, it adds a  $(0,0)$  row to the data, if not already the case. Stolen from the RmcdrPlugin. KMggplot2 (slightly modified).

```
geom_hazard(
  mapping = NULL,
  data = NULL,stat = "identity",
  position = "identity",
  na.rm = FALSE,
  show.legend = NA,
  inherit.aes = TRUE,
  ...
)
```

```
geom_stephazard(
 mapping = NULL,
 data = NULL,
 stat = "identity",
 position = "identity",
 direction = "vh",
 na.rm = FALSE,
  show.legend = NA,
  inherit.aes = TRUE,
  ...
\mathcal{L}geom_surv(
 mapping = NULL,
 data = NULL,
 stat = "identity",
 position = "identity",
 na.rm = FALSE,show.legend = NA,
  inherit.aes = TRUE,
  ...
\mathcal{L}
```
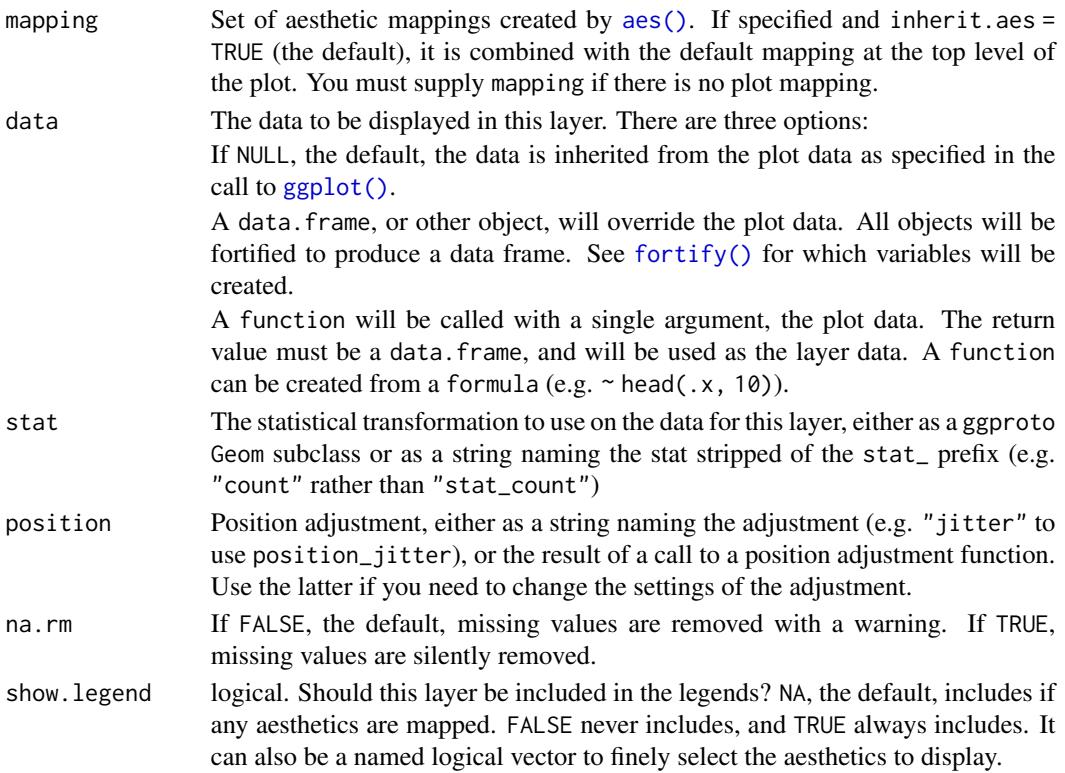

<span id="page-9-0"></span>

<span id="page-10-0"></span>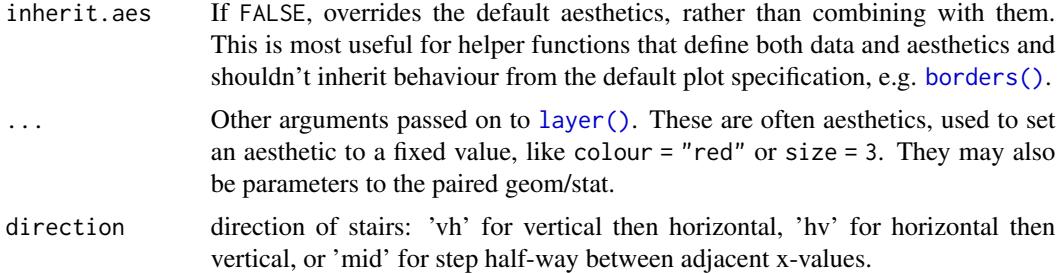

#### See Also

[geom\\_line](#page-0-0), [geom\\_step](#page-0-0).

#### Examples

```
library(ggplot2)
library(pammtools)
ped <- tumor[10:50,] %>% as_ped(Surv(days, status)~1)
pam <- mgcv::gam(ped_status ~ s(tend), data=ped, family = poisson(), offset = offset)
ndf <- make_newdata(ped, tend = unique(tend)) %>% add_hazard(pam)
# piece-wise constant hazards
ggplot(ndf, aes(x = tend, y = hazard)) +geom_vline(xintercept = c(\theta), ndf$tend[c(1, (nrow(ndf)-2):nrow(ndf))]), lty = 3) +
geom_hline(yintercept = c(ndf$hazard[1:3], ndf$hazard[nrow(ndf)]), lty = 3) +
geom_stephazard() +
geom_step(col=2) +
geom_step(col=2, lty = 2, direction="vh")
# comulative hazard
ndf <- ndf %>% add_cumu_hazard(pam)
ggplot(ndf, aes(x = tend, y = cumu_hazard)) +geom_hazard() +
geom_line(col=2) # doesn't start at (0, 0)
# survival probability
ndf <- ndf %>% add_surv_prob(pam)
ggplot(ndf, aes(x = tend, y = surv_prob)) +geom_surv() +
geom_line(col=2) # doesn't start at c(0,1)
```
geom\_stepribbon *Step ribbon plots.*

#### **Description**

geom\_stepribbon is an extension of the geom\_ribbon, and is optimized for Kaplan-Meier plots with pointwise confidence intervals or a confidence band. The default direction-argument "hv" is appropriate for right-continuous step functions like the hazard rates etc returned by pammtools.

## Usage

```
geom_stepribbon(
  mapping = NULL,
  data = NULL,stat = "identity",
  position = "identity",
  direction = "hv",
  na.rm = FALSE,
  show.legend = NA,
  inherit.aes = TRUE,
  ...
\mathcal{L}
```
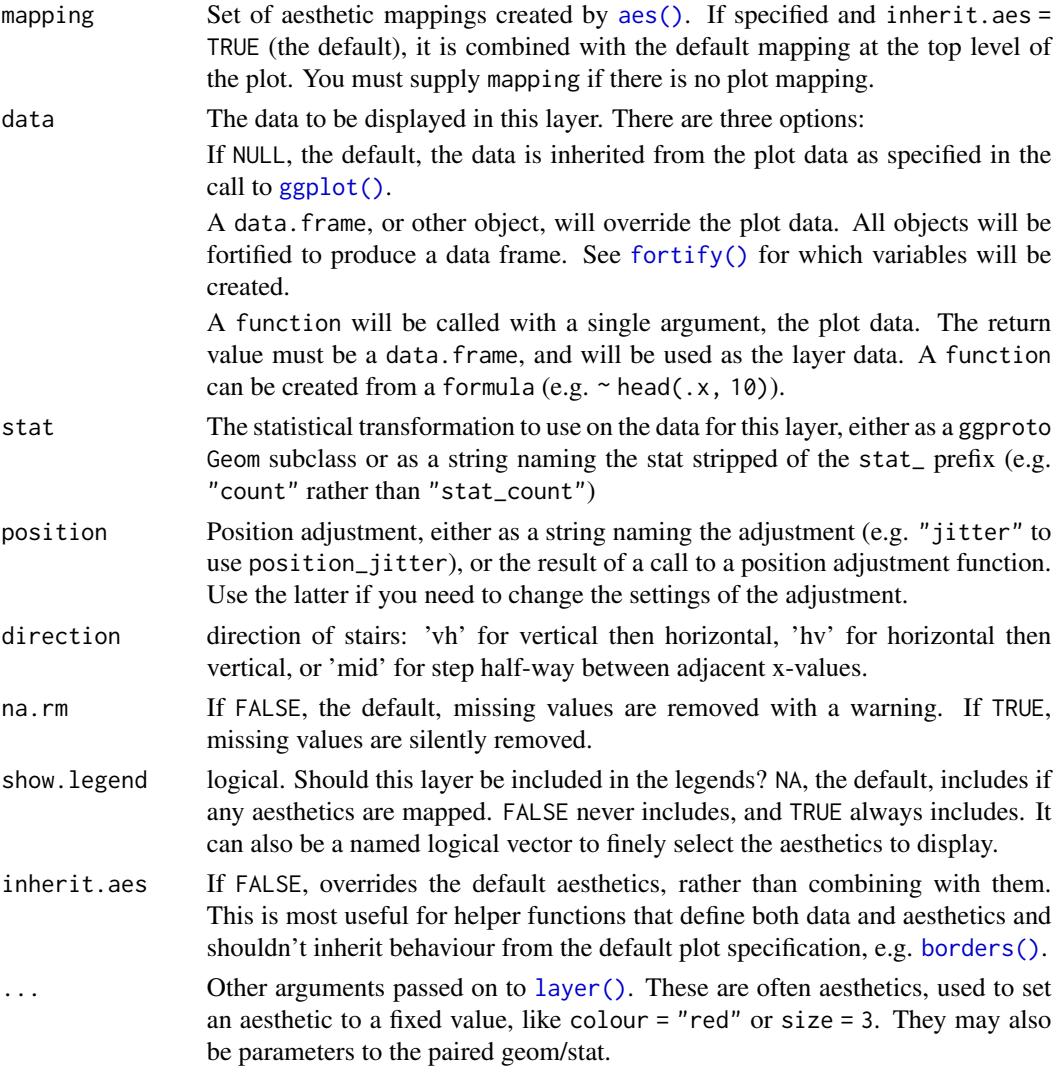

<span id="page-11-0"></span>

## <span id="page-12-0"></span>get\_cumu\_coef 13

#### See Also

[geom\\_ribbon](#page-0-0) geom\_stepribbon inherits from geom\_ribbon.

#### Examples

```
library(ggplot2)
huron <- data.frame(year = 1875:1972, level = as.vector(LakeHuron))
h <- ggplot(huron, aes(year))
h + geom_stepribbon(aes(ymin = level - 1, ymax = level + 1), fill = "grey70") +
    geom_step(aes(y = level))
h + geom_ribbon(aes(ymin = level - 1, ymax = level + 1), fill = "grey70") +
    geom_line(aes(y = level))
```
get\_cumu\_coef *Extract cumulative coefficients (cumulative hazard differences)*

### Description

These functions are designed to extract (or mimic) the cumulative coefficients usually used in additive hazards models (Aalen model) to depict (time-varying) covariate effects. For PAMMs, these are the differences between the cumulative hazard rates where all covariates except one have the identical values. For a numeric covariate of interest, this calculates  $\Lambda(t|x+1) - \Lambda(t|x)$ . For nonnumeric covariates the cumulative hazard of the reference level is subtracted from the cumulative hazards evaluated at all non reference levels. Standard errors are calculated using the delta method.

#### Usage

```
get_cumu_coef(model, data = NULL, terms, ...)
## S3 method for class 'gam'
get_cumu_coef(model, data, terms, ...)
## S3 method for class 'aalen'
get_cumu_coef(model, data = NULL, terms, ci = TRUE, ...)
## S3 method for class 'cox.aalen'
get\_cumu\_coeff(model, data = NULL, terms, ci = TRUE, ...)
```
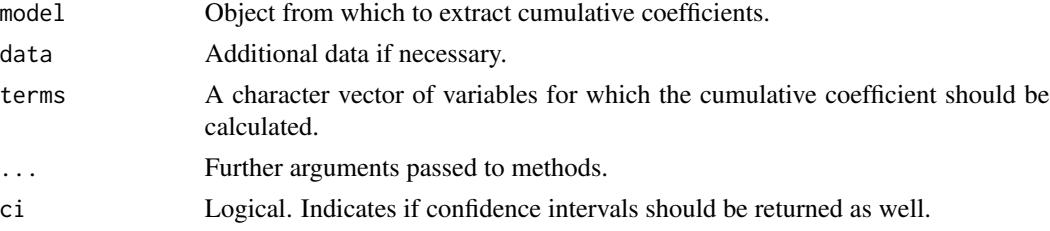

<span id="page-13-0"></span>

Calculate (or plot) cumulative effect for all time-points of the follow-up

## Usage

```
get_cumu_eff(data, model, term, z1, z2 = NULL, se_mult = 2)
```

```
gg_cumu_eff(data, model, term, z1, z2 = NULL, se_mult = 2, ci = TRUE)
```
#### Arguments

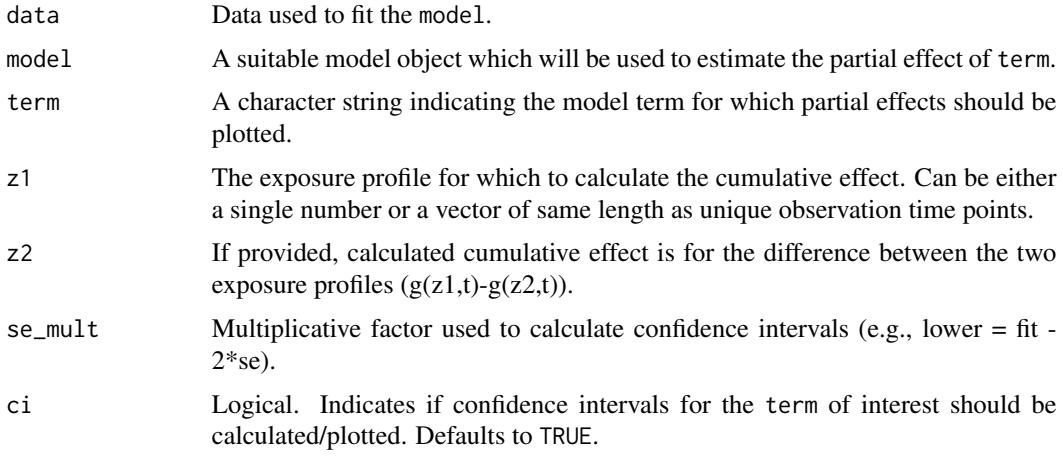

```
get_intervals Information on intervals in which times fall
```
#### Description

Information on intervals in which times fall

```
get_intervals(x, times, ...)
## Default S3 method:
get_intervals(x, times, left.open = TRUE, rightmost.closed = TRUE, ...)
```
## <span id="page-14-0"></span>get\_laglead 15

## Arguments

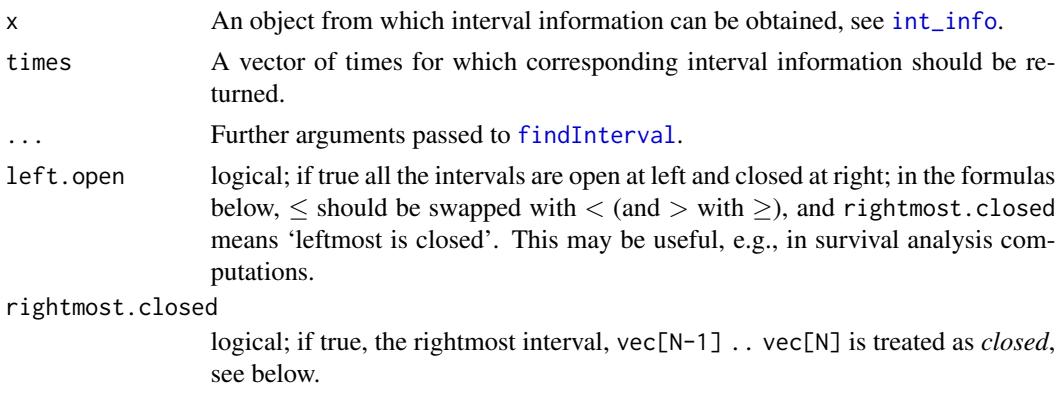

## Value

A data.frame containing information on intervals in which values of times fall.

#### See Also

[findInterval](#page-0-0) [int\\_info](#page-0-0)

#### Examples

```
set.seed(111018)
brks <- c(0, 4.5, 5, 10, 30)
int_info(brks)
x <- runif (3, 0, 30)
x
get_intervals(brks, x)
```
get\_laglead *Construct or extract data that represents a lag-lead window*

## Description

Constructs lag-lead window data set from raw inputs or from data objects with suitable information stored in attributes, e.g., objects created by [as\\_ped](#page-0-0).

```
get_laglead(x, ...)
## Default S3 method:
get_laglead(x, tz, ll_fun, ...)
## S3 method for class 'data.frame'
get_laglead(x, ...)
```
<span id="page-15-0"></span>16 get\_terms and the set of the set of the set of the set of the set of the set of the set of the set of the set of the set of the set of the set of the set of the set of the set of the set of the set of the set of the set

#### Arguments

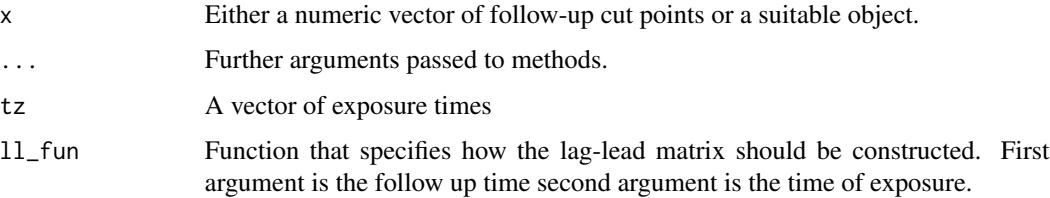

#### Examples

```
get_laglead(0:10, tz=-5:5, ll_fun=function(t, tz) { t >= tz + 2 & t <= tz + 2 + 3})
gg\_laglead(0:10, tz=-5:5, ll\_fun=function(t, tz) { t >= tz + 2 & t <= tz + 2 + 3 } )
```
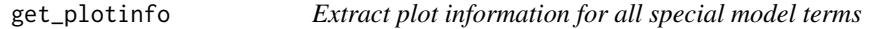

## Description

Given a mgcv [gamObject](#page-0-0), returns the information used for the default plots produced by [plot.gam](#page-0-0).

#### Usage

```
get_plotinfo(x, ...)
```
## Arguments

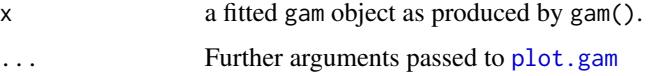

<span id="page-15-1"></span>get\_terms *Extract the partial effects of non-linear model terms*

## Description

This function basically creates a new df from data for each term in terms, creating a range from minimum and maximum of the predict(fit, newdata=df, type="terms"). Terms are then stacked to a tidy data frame.

```
get_terms(data, fit, terms, ...)
```
#### <span id="page-16-0"></span> $gg\_fixed$  17

## Arguments

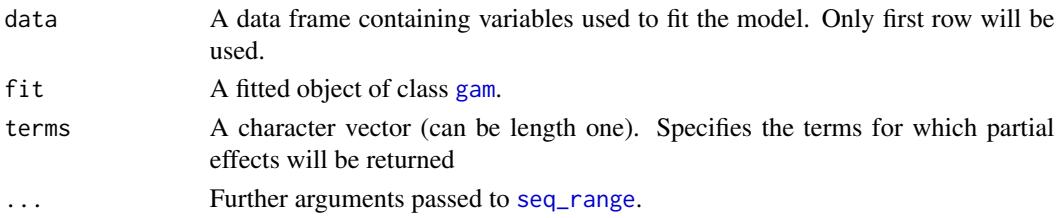

## Value

A tibble with 5 columns.

## Examples

```
library(survival)
fit <- coxph(Surv(time, status) ~ pspline(karno) + pspline(age), data=veteran)
terms_df <- veteran %>% get_terms(fit, terms = c("karno", "age"))
head(terms_df)
tail(terms_df)
```
gg\_fixed *Forrest plot of fixed coefficients*

## Description

Given a model object, returns a data frame with columns variable, coef (coefficient), ci\_lower (lower 95\ ci\_upper (upper 95\

## Usage

 $gg_f$ ixed(x, intercept = FALSE, ...)

## Arguments

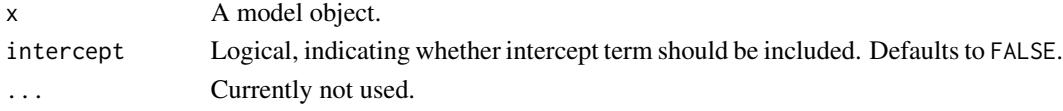

#### See Also

[tidy\\_fixed](#page-0-0)

## Examples

```
g <- mgcv::gam(Sepal.Length ~ Sepal.Width + Petal.Length + Petal.Width + Species,
data=iris)
gg_fixed(g, intercept=TRUE)
gg_fixed(g)
```
<span id="page-17-0"></span>

Given data defining a Lag-lead window, returns respective plot as a ggplot2 object.

## Usage

```
gg\_laglead(x, ...)## Default S3 method:
gg\_laglead(x, tz, ll\_fun, ...)## S3 method for class 'LL_df'
gg_laglead(
  x,
  high_col = "grey20",
  low_col = "whitesmoke",
  grid_col = "lightgrey",
  ...
\overline{\phantom{a}}## S3 method for class 'nested_fdf'
gg\_laglead(x, ...)
```
#### Arguments

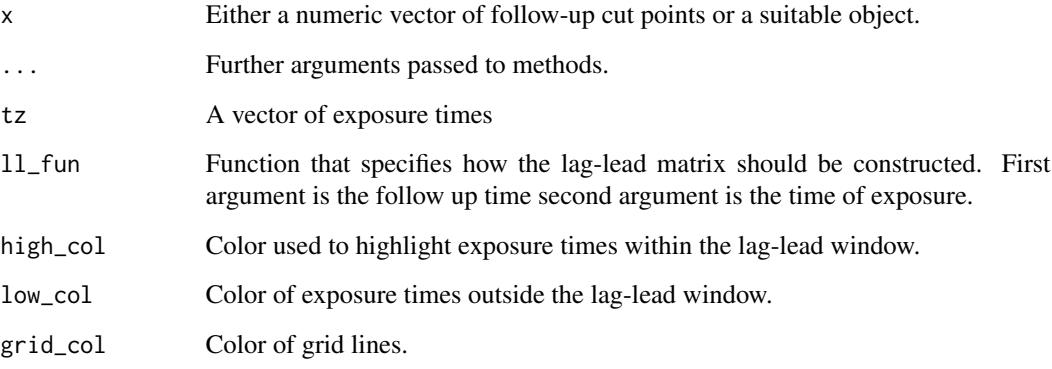

## See Also

get\_laglead

#### <span id="page-18-0"></span>gg\_partial 19

## Examples

```
## Example 1: supply t, tz, ll_fun directly
gg_laglead(1:10, tz=-5:5,
 ll_fun=function(t, tz) { t >= tz + 2 & t <= tz + 2 + 3})## Example 2: extract information on t, tz, ll_from data with respective attributes
data("simdf_elra", package = "pammtools")
gg_laglead(simdf_elra)
```
gg\_partial *Visualize effect estimates for specific covariate combinations*

## Description

Depending on the plot function and input, creates either a 1-dimensional slices, bivariate surface or (1D) cumulative effect.

## Usage

```
gg_partial(data, model, term, ..., reference = NULL, ci = TRUE)
gg_partial_ll(
  data,
 model,
  term,
  ...,
  reference = NULL,
 ci = FALSE,time_var = "tend"
\lambdaget_partial_ll(
 data,
 model,
  term,
  ...,
  reference = NULL,
  ci = FALSE,time\_var = "tend")
```
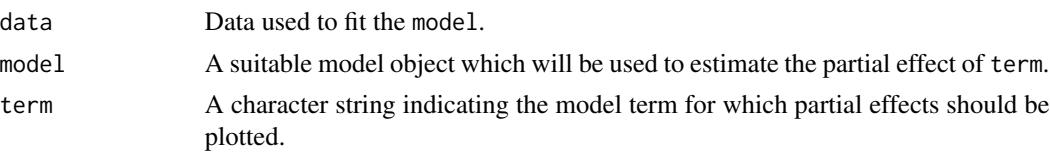

<span id="page-19-0"></span>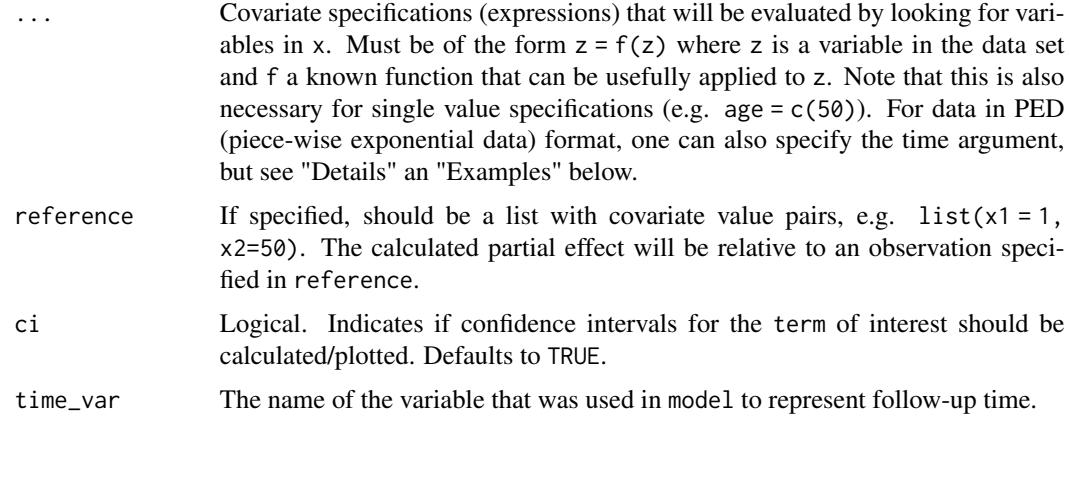

## gg\_re *Plot Normal QQ plots for random effects*

## Description

Plot Normal QQ plots for random effects

#### Usage

 $gg_re(x, \ldots)$ 

#### Arguments

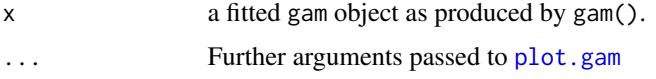

## See Also

[tidy\\_re](#page-30-1)

## Examples

```
library(pammtools)
data("patient")
ped <- patient %>%
dplyr::slice(1:100) %>%
 as_ped(Surv(Survdays, PatientDied)~ ApacheIIScore + CombinedicuID, id="CombinedID")
pam <- mgcv::gam(ped_status ~ s(tend) + ApacheIIScore + s(CombinedicuID, bs="re"),
data=ped, family=poisson(), offset=offset)
gg_re(pam)
plot(pam, select = 2)
```
<span id="page-20-0"></span>Flexible, high-level plotting function for (non-linear) effects conditional on further covariate specifications and potentially relative to a comparison specification.

#### Usage

```
gg_slice(data, model, term, ..., reference = NULL, ci = TRUE)
```
#### Arguments

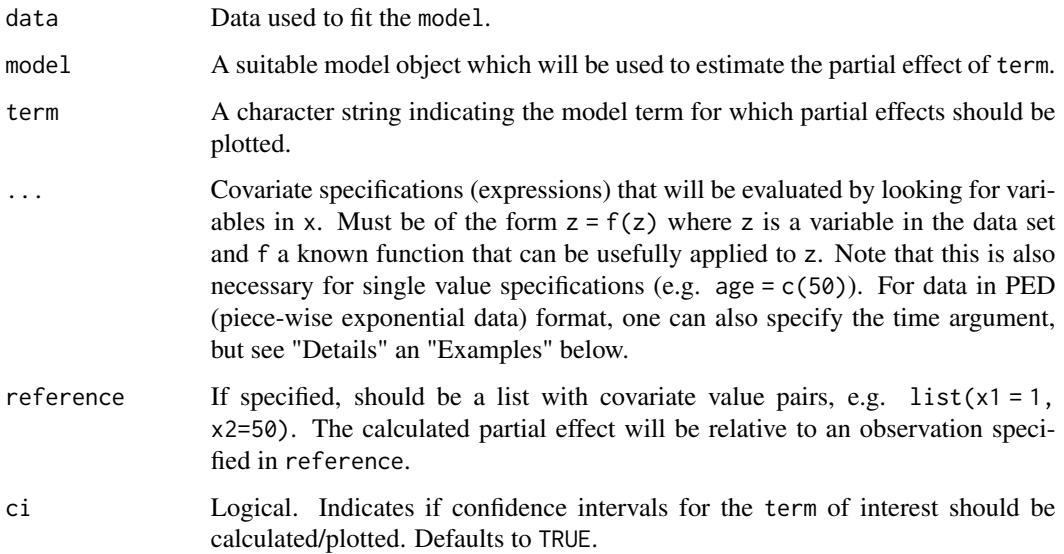

## Examples

```
ped <- tumor[1:200, ] %>% as_ped(Surv(days, status) ~ . )
model <- mgcv::gam(ped_status~s(tend) + s(age, by = complications), data=ped,
  family = poisson(), offset=offset)
make_newdata(ped, age = seq_range(age, 20), complications = levels(complications))
gg_slice(ped, model, "age", age=seq_range(age, 20), complications=levels(complications))
gg_slice(ped, model, "age", age=seq_range(age, 20), complications=levels(complications),
ci = FALSE)
gg_slice(ped, model, "age", age=seq_range(age, 20), complications=levels(complications),
  reference=list(age = 50))
```
<span id="page-21-0"></span>

Given a gam model this convenience function returns a plot of all smooth terms contained in the model. If more than one smooth is present, the different smooth are faceted.

#### Usage

```
gg_smooth(x, ...)
## Default S3 method:
gg\_smooth(x, fit, ...)
```
#### Arguments

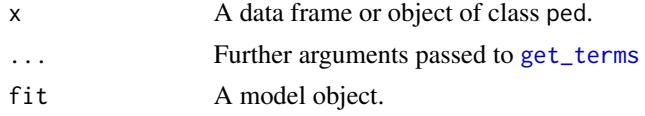

#### Value

A [ggplot](#page-0-0) object.

#### See Also

get\_terms

#### Examples

```
g1 <- mgcv::gam(Sepal.Length ~ s(Sepal.Width) + s(Petal.Length), data=iris)
gg_smooth(iris, g1, terms=c("Sepal.Width", "Petal.Length"))
```
gg\_tensor *Plot tensor product effects*

#### Description

Given a gam model this convenience function returns a ggplot2 object depicting 2d smooth terms specified in the model as heat/contour plots. If more than one 2d smooth term is present individual terms are faceted.

#### Usage

 $gg_tensor(x, ci = FALSE, ...)$ 

#### <span id="page-22-0"></span>make\_newdata 23

#### **Arguments**

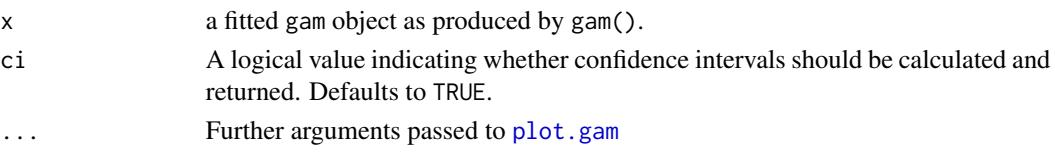

#### See Also

[tidy\\_smooth2d](#page-31-1)

#### Examples

```
g <- mgcv::gam(Sepal.Length ~ te(Sepal.Width, Petal.Length), data=iris)
gg_tensor(g)
gg_tensor(g, ci=TRUE)
gg_tensor(update(g, .~. + te(Petal.Width, Petal.Length)))
```
make\_newdata *Construct a data frame suitable for prediction*

#### Description

This functions provides a flexible interface to create a data set that can be plugged in as newdata argument to a suitable predict function (or similar). The function is particularly useful in combination with one of the add\_\* functions, e.g., [add\\_term](#page-6-1), [add\\_hazard](#page-3-1), etc.

#### Usage

```
make_newdata(x, ...)
## Default S3 method:
make_newdata(x, ...)
## S3 method for class 'ped'
make_newdata(x, ...)
## S3 method for class 'fped'
make_newdata(x, ...)
```
#### **Arguments**

x A data frame (or object that inherits from data.frame).

... Covariate specifications (expressions) that will be evaluated by looking for variables in x. Must be of the form  $z = f(z)$  where z is a variable in the data set and f a known function that can be usefully applied to z. Note that this is also necessary for single value specifications (e.g. age =  $c(50)$ ). For data in PED (piece-wise exponential data) format, one can also specify the time argument, but see "Details" an "Examples" below.

#### Details

Depending on the type of variables in x, mean or modus values will be used for variables not specified in ellipsis (see also [sample\\_info](#page-0-0)). If  $x$  is an object that inherits from class ped, useful data set completion will be attempted depending on variables specified in ellipsis. This is especially useful, when creating a data set with different time points, e.g. to calculate survival probabilities over time ([add\\_surv\\_prob](#page-4-1)) or to calculate a time-varying covariate effects ([add\\_term](#page-6-1)). To do so, the time variable has to be specified in  $\dots$ , e.g., tend = seq\_range(tend, 20). The problem with this specification is that not all values produced by seq\_range(tend, 20) will be actual values of tend used at the stage of estimation (and in general, it will often be tedious to specify exact tend values). make\_newdata therefore finds the correct interval and sets tend to the respective interval endpoint. For example, if the intervals of the PED object are  $(0, 1]$ ,  $(1, 2]$  then tend = 1.5 will be set to 2 and the remaining time-varying information (e.g. offset) completed accordingly. See examples below.

#### Examples

```
# General functionality
tumor %>% make_newdata()
tumor %>% make_newdata(age=c(50))
tumor %>% make_newdata(days=seq_range(days, 3), age=c(50, 55))
tumor %>% make_newdata(days=seq_range(days, 3), status=unique(status), age=c(50, 55))
# mean/modus values of unspecified variables are calculated over whole data
tumor %>% make_newdata(sex=unique(sex))
tumor %>% group_by(sex) %>% make_newdata()
# Examples for PED data
ped <- tumor %>% slice(1:3) %>% as_ped(Surv(days, status)~., cut = c(0, 500, 1000))
ped %>% make_newdata(age=c(50, 55))
# if time information is specified, other time variables will be specified
# accordingly and offset calculated correctly
ped %>% make_newdata(tend = c(1000), age = c(50, 55))
ped %>% make_newdata(tend = unique(tend))
ped %>% group_by(sex) %>% make_newdata(tend = unique(tend))
# tend is set to the end point of respective interval:
ped <- tumor %>% as_ped(Surv(days, status)~.)
seq_range(ped$tend, 3)
make_newdata(ped, tend = seq_range(tend, 3))
```
pammtools *pammtools: Piece-wise exponential Additive Mixed Modeling tools.*

#### **Description**

pammtools provides functions and utilities that facilitate fitting Piece-wise Exponential Additive Mixed Models (PAMMs), including data transformation and other convenience functions for preand post-processing as well as plotting.

<span id="page-23-0"></span>

#### <span id="page-24-0"></span>patient 25

#### Details

The best way to get an overview of the functionality provided and how to fit PAMMs is to view the vignettes available at <https://adibender.github.io/pammtools/articles/>. A summary of the vignettes' content is given below:

- [basics:](https://adibender.github.io/pammtools/articles/basics.html) Introduction to PAMMs and basic modeling.
- [baseline:](https://adibender.github.io/pammtools/articles/baseline.html) Shows how to estimate and visualize baseline model (without covariates) and comparison to respective Cox-PH model.
- [convenience:](https://adibender.github.io/pammtools/articles/convenience.html) Convenience functions for post-processing and plotting PAMMs.
- [data-transformation:](https://adibender.github.io/pammtools/articles/data-transformation.html) Transforming data into a format suitable to fit PAMMs.
- [frailty:](https://adibender.github.io/pammtools/articles/frailty.html) Specifying "frailty" terms, i.e., random effects for PAMMs.
- [splines:](https://adibender.github.io/pammtools/articles/splines.html) Specifying spline smooth terms for PAMMs.
- [strata:](https://adibender.github.io/pammtools/articles/strata.html) Specifying stratified models in which each level of a grouping variable has a different baseline hazard.
- [tdcovar:](https://adibender.github.io/pammtools/articles/tdcovar.html) Dealing with time-dependent covariates.
- [tveffects:](https://adibender.github.io/pammtools/articles/tveffects.html) Specifying time-varying effects.
- [left-truncation:](https://adibender.github.io/pammtools/articles/left-truncation.html) Estimation for left-truncated data.
- [competing-risks:](https://adibender.github.io/pammtools/articles/competing-risks.html) Competing risks analysis.

#### References

Bender, Andreas, Andreas Groll, and Fabian Scheipl. 2018. "A Generalized Additive Model Approach to Time-to-Event Analysis" Statistical Modelling, February. https://doi.org/10.1177/1471082X17748083.

Bender, Andreas, Fabian Scheipl, Wolfgang Hartl, Andrew G. Day, and Helmut Küchenhoff. 2019. "Penalized Estimation of Complex, Non-Linear Exposure-Lag-Response Associations." Biostatistics 20 (2): 315–31. https://doi.org/10.1093/biostatistics/kxy003.

Bender, Andreas, and Fabian Scheipl. 2018. "pammtools: Piece-Wise Exponential Additive Mixed Modeling Tools." ArXiv:1806.01042 [Stat,](#page-0-0) June. https://arxiv.org/abs/1806.01042.

<span id="page-24-1"></span>

patient *Survival data of critically ill ICU patients*

#### Description

A data set containing the survival time (or hospital release time) among other covariates. The full data is available [here.](https://github.com/adibender/elra-biostats) The following variables are provided:

Year The year of ICU Admission

CombinedicuID Intensive Care Unit (ICU) ID

CombinedID Patient identificator

Survdays Survival time of patients. Here it is assumed that patients survive until t=30 if released from hospital.

<span id="page-25-0"></span>PatientDied Status indicator; 1=death, 0=censoring

survhosp Survival time in hospital. Here it is assumed that patients are censored at time of hospital release (potentially informative)

Gender Male or female

Age The patients age at Admission

AdmCatID Admission category: medical, surgical elective or surgical emergency

ApacheIIScore The patient's Apache II Score at Admission

BMI Patient's Body Mass Index

DiagID2 Diagnosis at admission in 9 categories

#### Usage

patient

## Format

An object of class data. frame with 2000 rows and 12 columns.

ped\_info *Extract interval information and median/modus values for covariates*

#### Description

Given an object of class ped, returns data frame with one row for each interval containing interval information, mean values for numerical variables and modus for non-numeric variables in the data set.

## Usage

```
ped_info(ped)
```
## S3 method for class 'ped' ped\_info(ped)

#### Arguments

ped An object of class ped as returned by [as\\_ped](#page-0-0).

#### Value

A data frame with one row for each unique interval in ped.

## See Also

[int\\_info](#page-0-0), [sample\\_info](#page-0-0)

## <span id="page-26-0"></span>predictSurvProb.pamm 27

## Examples

```
ped <- tumor[1:4,] %>% as_ped(Surv(days, status)~ sex + age)
ped_info(ped)
```
predictSurvProb.pamm *S3 method for pamm objects for compatibility with package pec*

## Description

S3 method for pamm objects for compatibility with package pec

## Usage

```
## S3 method for class 'pamm'
predictSurvProb(object, newdata, times, ...)
```
## Arguments

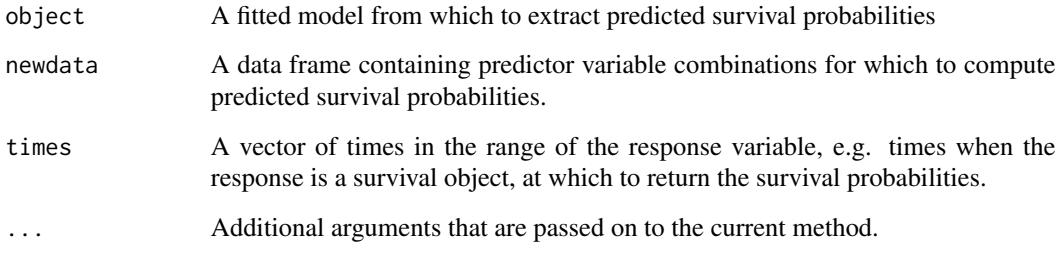

<span id="page-26-1"></span>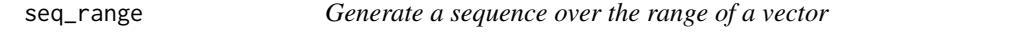

## Description

Stolen from [here](https://github.com/tidyverse/modelr/blob/master/R/seq_range.R)

```
seq_range(x, n, by, trim = NULL, expand = NULL, pretty = FALSE)
```
#### <span id="page-27-0"></span>Arguments

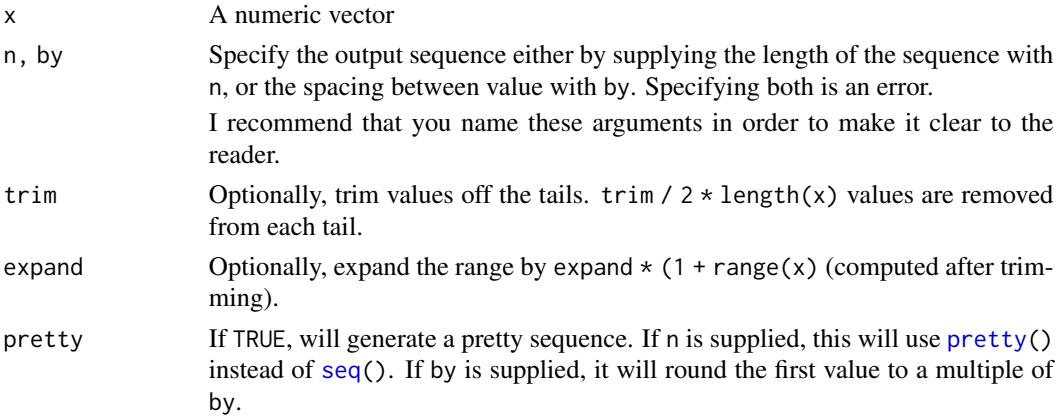

## Examples

```
x < - rcauchy(100)
seq_range(x, n = 10)seq\_range(x, n = 10, trim = 0.1)seq\_range(x, by = 1, trim = 0.1)# Make pretty sequences
y <- runif (100)
seq\_range(y, n = 10)seq\_range(y, n = 10, pretty = TRUE)seq\_range(y, n = 10, expand = 0.5, pretty = TRUE)seq\_range(y, by = 0.1)seq\_range(y, by = 0.1, pretty = TRUE)
```
simdf\_elra *Simulated data with cumulative effects*

#### Description

This is data simulated using the [sim\\_pexp](#page-28-1) function. It contains two time-constant and two timedependent covariates (observed on different exposure time grids). The code used for simulation is contained in the examples of ?sim\_pexp.

#### Usage

simdf\_elra

## Format

An object of class nested\_fdf (inherits from sim\_df, tbl\_df, tbl, data.frame) with 250 rows and 9 columns.

<span id="page-28-1"></span><span id="page-28-0"></span>

Simulate survival times from the piece-wise exponential distribution

#### Usage

```
sim_pexp(formula, data, cut)
```
#### **Arguments**

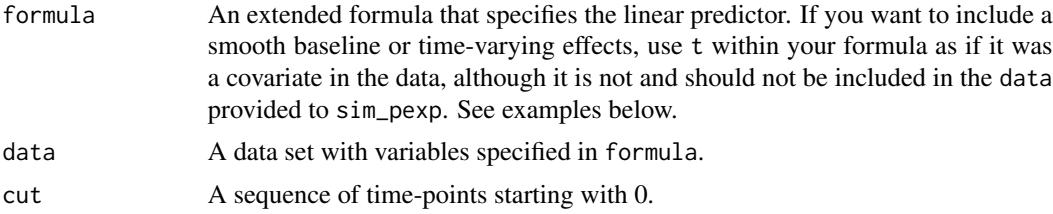

#### Examples

```
library(survival)
library(dplyr)
library(pammtools)
# set number of observations/subjects
n < -250# create data set with variables which will affect the hazard rate.
df <- cbind.data.frame(x1 = runif (n, -3, 3), x2 = runif (n, 0, 6)) %\gg%
as_tibble()
# the formula which specifies how covariates affet the hazard rate
f0 \leftarrow function(t) {
 dgamma(t, 8, 2) *6
}
form \leftarrow \sim -3.5 + f\emptyset(t) -0.5*x1 + sqrt(x2)set.seed(24032018)
sim_df <- sim_pexp(form, df, 1:10)
head(sim_df)
plot(survfit(Surv(time, status)~1, data = sim_df ))
# for control, estimate with Cox PH
mod \leq coxph(Surv(time, status) \sim x1 + pspline(x2), data=sim_df)
coef(mod)[1]
layout(matrix(1:2, nrow=1))
termplot(mod, se = TRUE)
# and using PAMs
layout(1)
```

```
ped <- sim_df %>% as_ped(Surv(time, status)~., max_time=10)
library(mgcv)
pam <- gam(ped_status ~ s(tend) + x1 + s(x2), data=ped, family=poisson, offset=offset)
coef(pam)[2]
plot(pam, page=1)
## Not run:
# Example 2: Functional covariates/cumulative coefficients
# function to generate one exposure profile, tz is a vector of time points
# at which TDC z was observed
rng_z = function(nz) {
  as.numeric(arima.sim(n = nz, list(ar = c(.8, -.6))))
}
# two different exposure times for two different exposures
tz1 < -1:10tz2 < -5:5# generate exposures and add to data set
df <- df %>%
  add_tdc(tz1, rng_z) %>%
  add_tdc(tz2, rng_z)
df
# define tri-variate function of time, exposure time and exposure z
ft <- function(t, tmax) {
  -1*cos(t/tmax*pi)
}
fdnorm \le function(x) (dnorm(x, 1.5, 2)+1.5*dnorm(x, 7.5, 1))
wpeak2 <- function(lag) 15*dnorm(lag,8,10)
wdnorm <- function(lag) 5*(dnorm(lag,4,6)+dnorm(lag,25,4))
f_{xyz1} \leftarrow function(t, tz, z) {
  ft(t, tmax=10) * 0.8*fdnorm(z)* wpeak2(t - tz)}
f_{xyz2} \leftarrow function(t, tz, z) {
  wdnorm(t-tz) * z
}
# define lag-lead window function
ll_fun \leftarrow function(t, tz) {t >= tz}
ll_fun2 \leftarrow function(t, tz) {t - 2 >= tz}
# simulate data with cumulative effect
sim_df <- sim_pexp(
  formula = \sim -3.5 + f0(t) -0.5*x1 + sqrt(x2)|
     fcumu(t, tz1, z.tz1, f_xyz=f_xyz1, ll_fun=ll_fun) +
     fcumu(t, tz2, z.tz2, f_xyz=f_xyz2, ll_fun=ll_fun2),
  data = df,
  cut = 0:10## End(Not run)
```
staph *Time until staphylococcus aureaus infection in children, with possible recurrence*

<span id="page-29-0"></span>

#### <span id="page-30-0"></span>tidy\_re 31

## Description

This dataset originates from the Drakenstein child health study. The data contains the following variables:

id Randomly generated unique child ID

t.start The time at which the child enters the risk set for the \$k\$-th event

t.stop Time of \$k\$-th infection or censoring.

enum Event number. Maximum of 6.

hiv

## Usage

staph

## Format

An object of class tbl\_df (inherits from tbl, data.frame) with 374 rows and 6 columns.

<span id="page-30-1"></span>tidy\_re *Extract random effects in tidy data format.*

## Description

Extract random effects in tidy data format.

## Usage

tidy\_re(x, keep =  $c("fit", "main", "xlab", "ylab"), ...)$ 

## Arguments

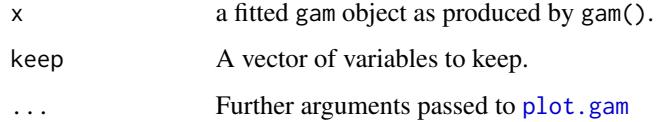

## See Also

[qqline](#page-0-0)

<span id="page-31-0"></span>

Extract 1d smooth objects in tidy data format.

## Usage

```
tidy_smooth(x, keep = c("x", "fit", "se", "xlab", "ylab"), ci = TRUE, ...)
```
## Arguments

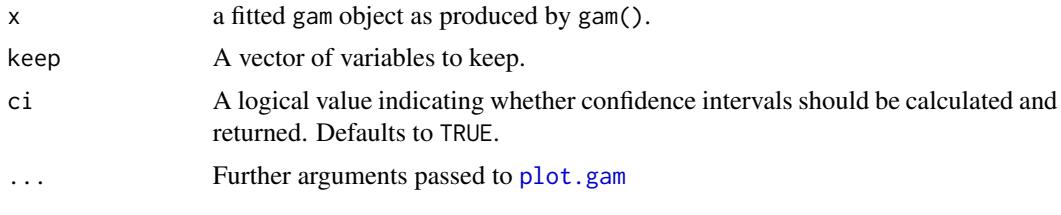

<span id="page-31-1"></span>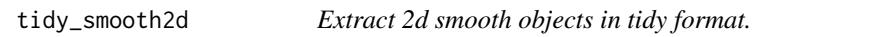

## Description

Extract 2d smooth objects in tidy format.

#### Usage

```
tidy_smooth2d(
 x,
 keep = c("x", "y", "fit", "se", "xlab", "ylab", "main"),
 ci = FALSE,...
)
```
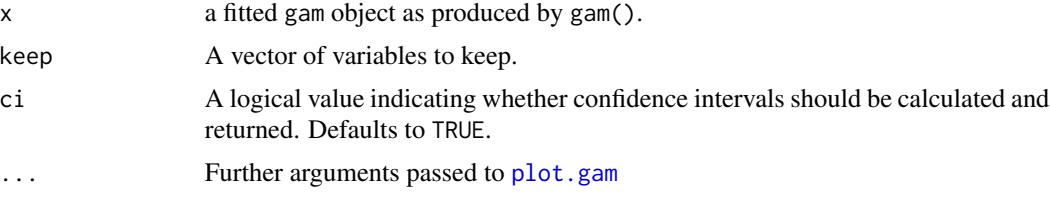

Information on patients treated for a cancer disease located in the stomach area. The data set includes:

days Time from operation until death in days.

status Event indicator ( $0 =$  censored,  $1 =$  death).

age The subject's age.

sex The subject's sex (male/female).

charlson\_score Charlson comorbidity score, 1-6.

transfusion Has subject received transfusions (no/yes).

complications Did major complications occur during operation (no/yes).

metastases Did the tumor develop metastases? (no/yes).

resection Was the operation accompanied by a major resection (no/yes).

#### Usage

tumor

## Format

An object of class tbl\_df (inherits from tbl, data.frame) with 776 rows and 9 columns.

<span id="page-32-0"></span>

# <span id="page-33-0"></span>Index

∗ datasets daily, [9](#page-8-0) geom\_hazard, [9](#page-8-0) geom\_stepribbon, [11](#page-10-0) patient, [25](#page-24-0) simdf\_elra, [28](#page-27-0) staph, [31](#page-30-0) tumor, [33](#page-32-0) add\_cif, [3](#page-2-0) add\_cumu\_hazard *(*add\_hazard*)*, [4](#page-3-0) add\_hazard, [4,](#page-3-0) *[23](#page-22-0)* add\_surv\_prob, *[5](#page-4-0)*, [5,](#page-4-0) *[6](#page-5-0)*, *[24](#page-23-0)* add\_tdc, [7](#page-6-0) add\_term, [7,](#page-6-0) *[23,](#page-22-0) [24](#page-23-0)* aes(), *[10](#page-9-0)*, *[12](#page-11-0)* as.data.frame.crps, [8](#page-7-0) as\_ped, *[15](#page-14-0)*, *[26](#page-25-0)* borders(), *[11,](#page-10-0) [12](#page-11-0)* crps, *[8](#page-7-0)* daily, [9](#page-8-0) data.frame, *[8](#page-7-0)* findInterval, *[15](#page-14-0)* fortify(), *[10](#page-9-0)*, *[12](#page-11-0)* gam, *[3](#page-2-0)*, *[5,](#page-4-0) [6](#page-5-0)*, *[17](#page-16-0)* gamObject, *[16](#page-15-0)* geom\_hazard, [9](#page-8-0) geom\_line, *[11](#page-10-0)* geom\_ribbon, *[13](#page-12-0)* geom\_step, *[11](#page-10-0)* geom\_stephazard *(*geom\_hazard*)*, [9](#page-8-0) geom\_stepribbon, [11](#page-10-0) geom\_surv *(*geom\_hazard*)*, [9](#page-8-0) GeomHazard *(*geom\_hazard*)*, [9](#page-8-0) GeomStepHazard *(*geom\_hazard*)*, [9](#page-8-0) GeomStepribbon *(*geom\_stepribbon*)*, [11](#page-10-0) GeomSurv *(*geom\_hazard*)*, [9](#page-8-0) get\_cumu\_coef, [13](#page-12-0) get\_cumu\_eff, [14](#page-13-0) get\_hazard, *[3](#page-2-0)*, *[5,](#page-4-0) [6](#page-5-0)* get\_intervals, [14](#page-13-0) get\_laglead, [15](#page-14-0) get\_partial\_ll *(*gg\_partial*)*, [19](#page-18-0) get\_plotinfo, [16](#page-15-0) get\_terms, [16,](#page-15-0) *[22](#page-21-0)* gg\_cumu\_eff *(*get\_cumu\_eff*)*, [14](#page-13-0) gg\_fixed, [17](#page-16-0) gg\_laglead, [18](#page-17-0) gg\_partial, [19](#page-18-0) gg\_partial\_ll *(*gg\_partial*)*, [19](#page-18-0)  $gg_re, 20$  $gg_re, 20$ gg\_slice, [21](#page-20-0) gg\_smooth, [22](#page-21-0) gg\_tensor, [22](#page-21-0) ggplot, *[22](#page-21-0)* ggplot(), *[10](#page-9-0)*, *[12](#page-11-0)* int\_info, *[15](#page-14-0)*, *[26](#page-25-0)* layer(), *[11,](#page-10-0) [12](#page-11-0)* make.names, *[8](#page-7-0)* make\_newdata, [23](#page-22-0) pammtools, [24](#page-23-0) patient, *[9](#page-8-0)*, [25](#page-24-0) ped\_info, [26](#page-25-0) plot.gam, *[16](#page-15-0)*, *[20](#page-19-0)*, *[23](#page-22-0)*, *[31,](#page-30-0) [32](#page-31-0)* predict.gam, *[3](#page-2-0)[–8](#page-7-0)* predictSurvProb.pamm, [27](#page-26-0) pretty, *[28](#page-27-0)* qqline, *[31](#page-30-0)* sample\_info, *[24](#page-23-0)*, *[26](#page-25-0)* seq, *[28](#page-27-0)* seq\_range, *[17](#page-16-0)*, [27](#page-26-0)

#### INDEX 35

sim\_pexp, [7](#page-6-0), [28](#page-27-0), [29](#page-28-0) simdf\_elra, [28](#page-27-0) staph, [30](#page-29-0) Stat , *[25](#page-24-0)* tidy\_fixed , *[17](#page-16-0)* tidy\_re , *[20](#page-19-0)* , [31](#page-30-0) tidy\_smooth , [32](#page-31-0)

tidy\_smooth2d , *[23](#page-22-0)* , [32](#page-31-0)

tumor , [33](#page-32-0)